# *ПРОЦЕДУРЫ И ФУНКЦИИ В ПАСКАЛЕ*

**Подпрограмма** – это часть программы, оформленная в виде отдельной синтаксической конструкции и снабженная именем.

# **Процедуры**

Довольно часто уже на этапе разработки алгоритма программы можно обнаружить, что некоторые одинаковые или очень похожие действия в программе должны выполняться несколько раз. Текст программы, реализующей такой алгоритм, будет содержать последовательности одинаковых инструкций.

Избежать дублирования инструкций можно, если повторяющиеся инструкции удалить из текста программы и оформить их как *процедуру,* а в то место программы, где раньше были удаленные и теперь оформленные как процедура инструкции, поместить инструкцию *вызова* процедуры.

**Процедурой** называется имеющая имя последовательность инструкций, предназначенная для решения определенной задачи.

# <u>Объявление процедуры программиста в общем виде:</u>

procedure  $M_{\text{M4}}$ (var napamemp1:mun1;var napamemp2:mun2;...; **var** napamemp $K$ .:*munK*); <u>(формальные параметры)</u>

var

{здесь объявления внутренних переменных процедуры} begin

 $\{$ здесь инструкции процедуры $\}$ 

end;

Указанные в объявлении процедуры параметры являются формальными параметрами.

Слово **var**, стоящее перед именем параметра, не является обязательным. Однако если оно стоит, то это означает, что при вызове процедуры параметром должна быть переменная основной программы, при этом изменение параметра внутри процедуры приведет к изменению значения переменной основной программы, указанной в качестве фактического параметра при вызове процедуры.

Использование параметров-переменных позволяет использовать процедуры для изменения значений переменных основной программы.

## **Инструкция вызова процедуры в общем виде:**

Имя(СписокПараметров);

*где Имя — имя вызываемой процедуры;* 

СписокПараметров — *разделенные запятыми фактические параметры, в качестве которых, в зависимости от описания параметров в объявлении процедуры, могут быть использованы константа, переменная или выражение*.

#### *Прочтите*

Программа на языке Pascal состоит из основной программы и, возможно, процедур и функций программиста. Каждая из них содержит раздел объявления переменных.

Переменные, объявленные в основной программе, доступны всем инструкциям программы, в том числе и инструкциям процедур и функций программиста. Такие переменные называются *глобальными.*

Переменные, объявленные в процедуре или функции программиста, называются *локальными.* Локальные переменные доступны только инструкциям той подпрограммы (процедуры или функции), в которой они объявлены.

## ПРОЦЕДУРЫ И ФУНКЦИИ В ПАСКАЛЕ

#### <u> 3 anuwume</u>

Глобальные переменные – это переменные, объявленные в описании основной части программы и действующие в любой ее части.

Локальные переменные - те, которые объявлены в подпрограмме (процедуре или функции) и действующие лишь в ней.

Фактические параметры - это переменные, которые передаются процедуре при обращении к ней.

Формальные параметры - это переменные фиктивно присутствующие в процедуре и определяющие тип и место подстановки фактических параметров, над которыми производятся действия.

Число и тип формальных и фактический параметров должны совпадать с точностью до их следования.

Пример. Вычисление площади круга и длины окружности по значению радиуса. Используется процедура программиста Okr.

## program prozedura1;

Var

{переменные основной процедуры}

```
r,l,s:real;
```
{ радиус, длина и площадь окружности }

## {Процедура программиста}

procedure Okr(r:real; var s:real; var l:real);  $\{r - \text{paguyc (sagaem, no)}$  var не пишем),  $s - \text{nl}$ . круга, 1 - длина окр. Вычисляем, пишем var}

#### begin

```
s:=pi*rr*r;1:=2*pi*r;
```
end:

## { Основная программа }

### begin

```
writeln('Вычисление длины окружности и площади круга:');
write ('Задайте радиус и нажмите <Enter>');
readln(r);
1 = 0;
s:=0;
Okr(r,s,l); {Вызов процедуры, переменные программы – фактические параметры процедуры}
```

```
writeln('Радиус окружности: ',r:6:3);
```

```
writeln('Длина: ',1:6:3,',площадь: ',s:7:3);
```
## end.

*Пример. Четырехугольник задан четырьмя своими сторонами a, b, c, d, и диагональю f. С помощью процедуры вычисления площади треугольника по трем сторонам, вычислить площадь заданного четырехугольника.*

B

a

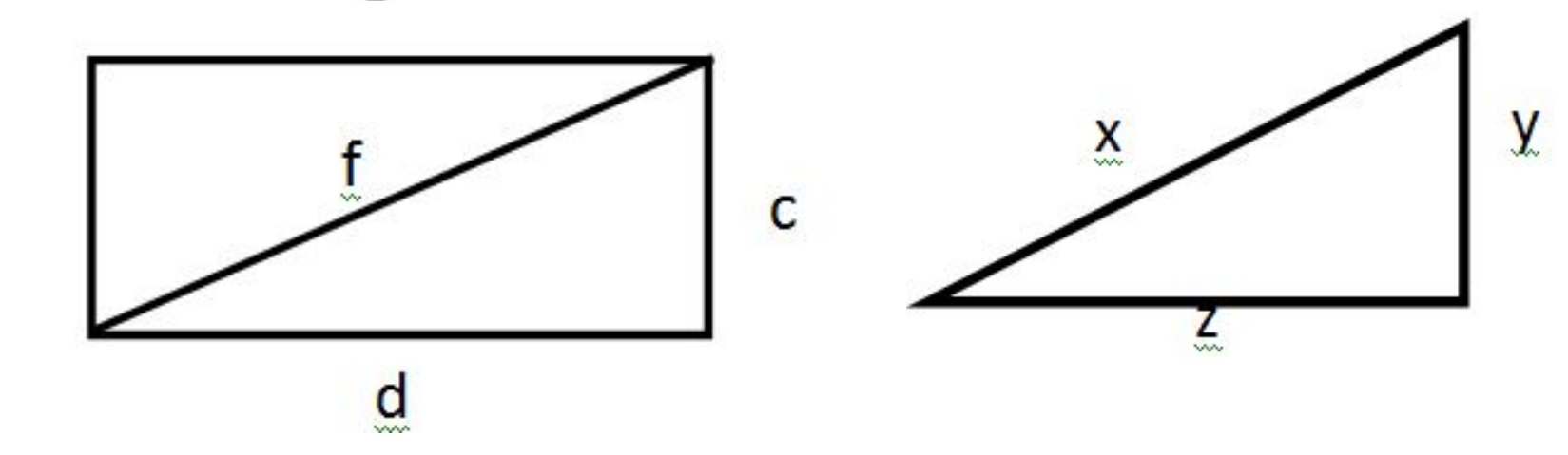

Площадь треугольника определим по формуле Герона:

$$
S = \sqrt{p(p-x)(p-y)(p-z)}
$$
 x, y, z—стороны треугольника

**p** — полупериметр, который вычисляется по формуле:

$$
S = \sqrt{p(p-x)(p-y)(p-z)}
$$
, **x**, **y**, **z** — строны треугольника

## **Program pl;**

**Var** a, b, c, d, f, s1, s2, s: real; *(фактические параметры)* Procedure treug(x, y, z: real; var s: real); (*формальные параметры*)

Var p: real;  
\nBegin  
\n
$$
P := (x + y + z)/2;
$$
\n
$$
S := sqrt(p*(p - x)*(p - y)*(p - z));
$$
\nEnd;

## **Begin**

 Writeln('Введите стороны четырехугольника и диагональ: '); Readln(a, b, c, d, f); (*фактические параметры*) Treug(a, b, f, s1);  $\{2 \text{ component}$  треугольника a и b, диагональ f и площадь s $\}$ Treug(c, d, f, s2);  $\{2 \text{ cropohin representation of } d$ , диагональ f и площадь s $\}$  $s := s1 + s2;$ Write('Площадь четырехугольника = ', s:5:2);

**End.** *Введите стороны 4-x угольника и диагональ: 4 2.5 6 3.5 4.5 Площадь 4-xугольника = 12.80*

Функция – это подпрограмма, предназначенная для того, чтобы вычислять только одно значение.

Также функции отличаются от процедур:

- Заголовком;
- В теле функции обязательно должен присутствовать оператор присваивания, где в левой части стоит имя функции, а в правой – ее значение. Иначе, значение не будет определено;
- Обращением к функции не оператор, а выражение.

```
Function <имя > (<список формальных параметров>): <тип результата>;
         <раздел описаний>
```
## **begin**

```
 <тело функции>
\leqимя>:\leqзначение>;
```
**end;**

*Пример. Четырехугольник задан четырьмя своими сторонами a, b, c, d, и диагональю f. С помощью функции вычисления площади треугольника по трем сторонам, вычислить площадь заданного четырехугольника.*

*Пример. Четырехугольник задан четырьмя своими сторонами a, b, c, d, и диагональю f. С помощью функции вычисления площади треугольника по трем сторонам, вычислить площадь заданного четырехугольника.*

**Program** pl2; Var a, b, c, d, f, s: real; **Function PL\_t(x, y, z**: real):real; входные параметры **Var** p: real; Begin  $P := (x + y + z)/2$ ; Pl  $t := \sqrt{sqrt(p^*(p - x)^*(p - y)^*(p - z))};$  **End;**

## **Begin**

```
 Writeln('Введите стороны четырехугольника и диагональ: ');
Readln(a, b, c, d, f);
```
 $S := P1$  t(a,b,f)+Pl t(c,d,f);

```
Write('Площадь четырехугольника = ', s:5:2);
End.
```
<u>Пример: Написать программу для нахождения значения функции y=sin x-1,</u> где *х* изменяется от рі/2 до 2 рі с шагом рі/12. Вычисление у оформить в виде функции.

```
program f 2; \{B_{\text{b}l}u(t)\}
```

```
var x,y:real;
function f(x:real):real;
```
 $f:=sin(x)-1;$ 

begin

end;

```
begin
 writeln(' x y');
                                                              \mathsf{X}\mathsf{y}writeln('--------------------------');
   x := \pi i/2;1.57  0.000000
                          {повторять до тех пор, пока}
   repeat
                                                               1.83 -0.034074
                                                               2.09 -0.133975
      y:=f(x);2.36 -0.292893
      writeln(x:6:2,y:15:6);
                                                               2.62 -0.500000
      x := x + pi/12;2.88
                                                                    -0.741181until x > 2*pi; {He станет истинным условие}
                                                               3.14 -1.000000
                                                                    -1.2588193.40
   writeln('--------------------------');
                                                               3.67-1.500000readln;
                                                               3.93-1.707107end.
```
## Рекурсия в Паскале

Алгоритм называется рекурсивным, если в качестве вспомогательного алгоритма (подпрограммы) он использует самого себя.  $n!=1*2*3*...*n$ 

```
n! \begin{cases} 1, eсли n=1<br>n*(n-1)!, если n>1
```
Процедуры и функции, использующие вызовы самих себя, называют рекурсивными (прямая рекурсия).

Пример. Рассмотрим пример рекурсивной функции вычисления  $x^n$ , где n- натуральное число.

```
Воспользуемся известным фактом: x^n = \begin{cases} 1, & \text{ipm } n = 0 \\ x^{n-1} * x, & \text{ipm } n \ge 1 \end{cases}function deg(x, n: integer): longint;
```

```
begin
 if n = 0 then deg:=1
 else deg:=deg(x, n-1)*x;
end;
```